## Aide au diagnostic d'anomalies sur les comptes E.N.T. *MAJ 2017*

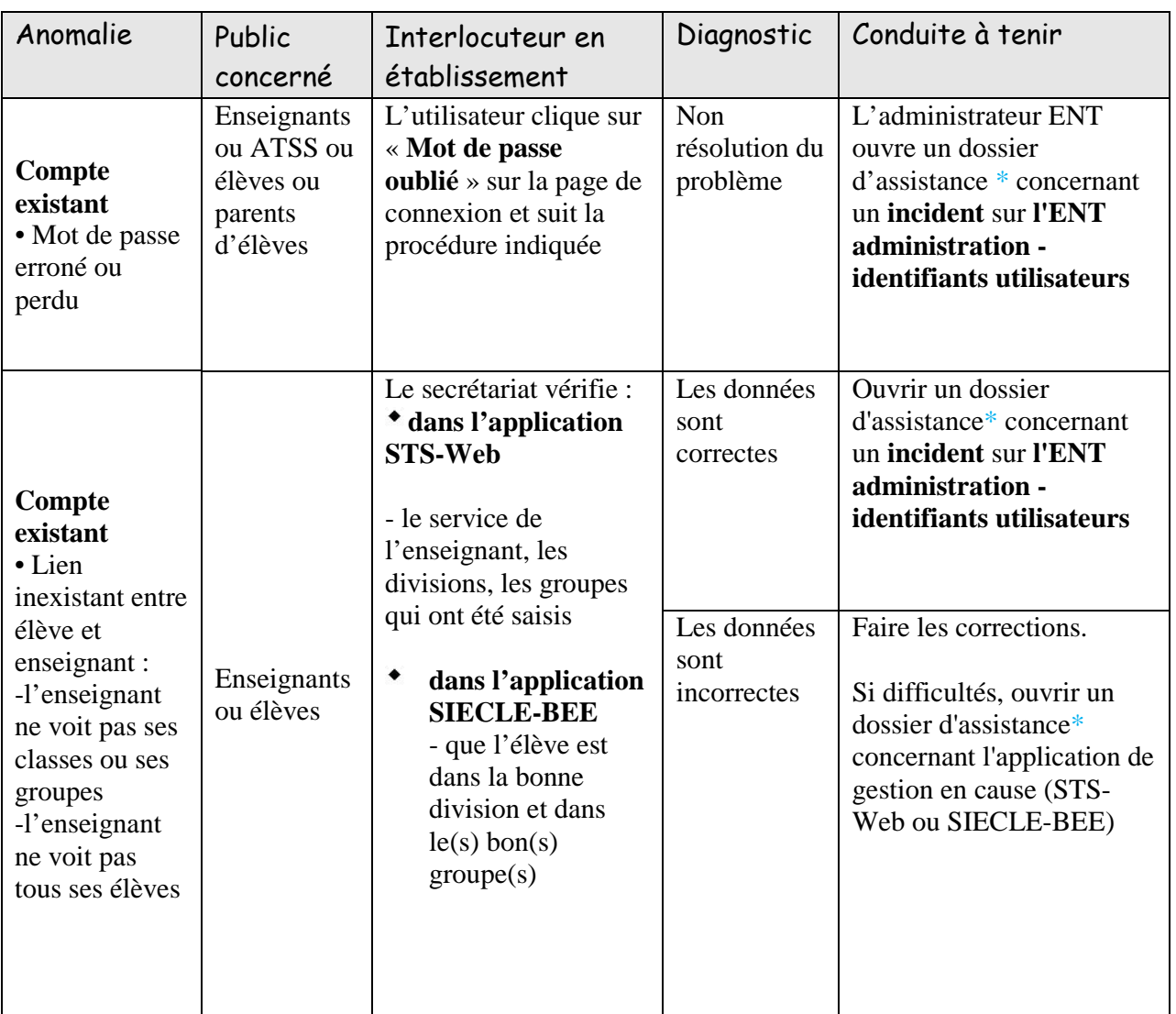

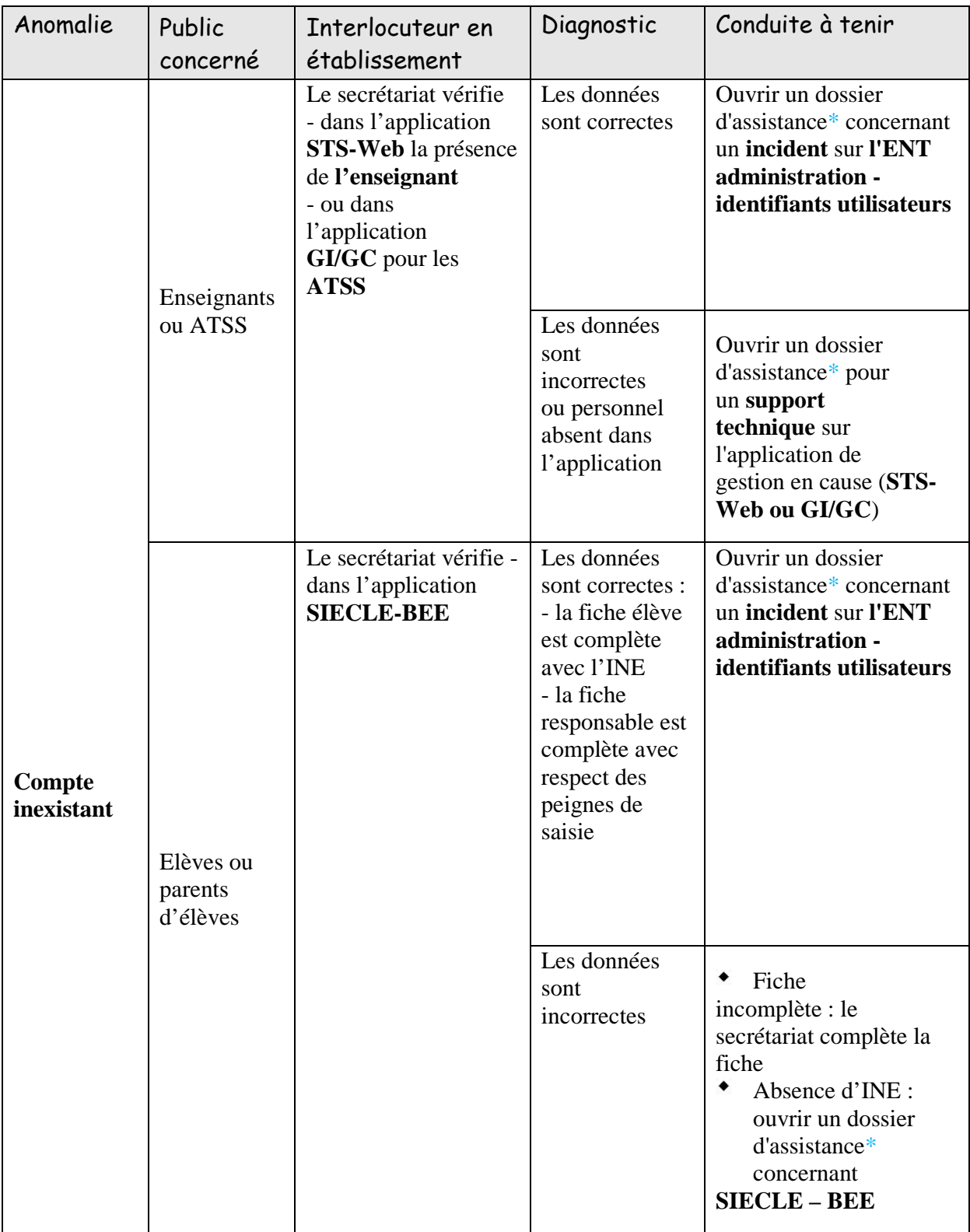

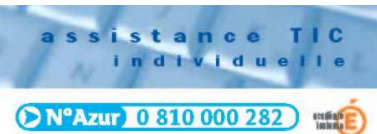

## **(\*) Assistance informatique**

Adresse mail : assistance@ac-toulouse.fr

Portail arena, domaine « Support et Assistance » / « Demande d'assistance ».